# **QiskiFT**

*Release 1.0.0*

**Owen Dugan**

**May 16, 2021**

# **CONTENTS:**

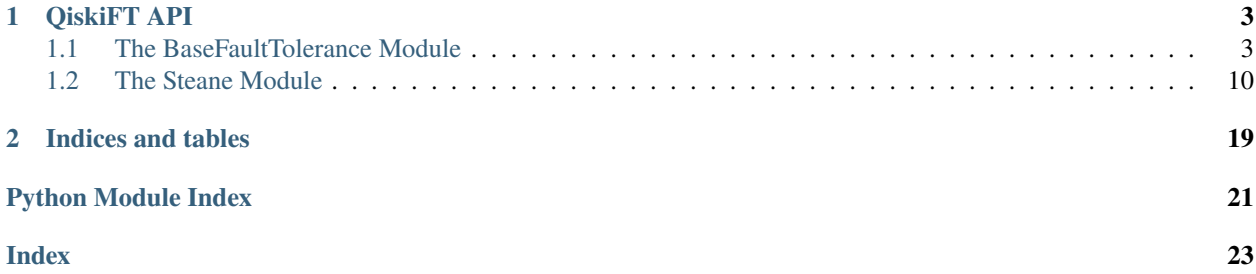

QiskiFT is a package for implementing Quantum Error Correction and Quantum Fault Tolerance in Python using Qiskit. It automates much of the process of implementing fault tolerant computation, allowing users to create fault-tolerant circuits in only a few more lines of code than non-fault-tolerant circuits. For example, Deutsch's Algorithm can be implemented fault-tolerantly in 15 lines of code.

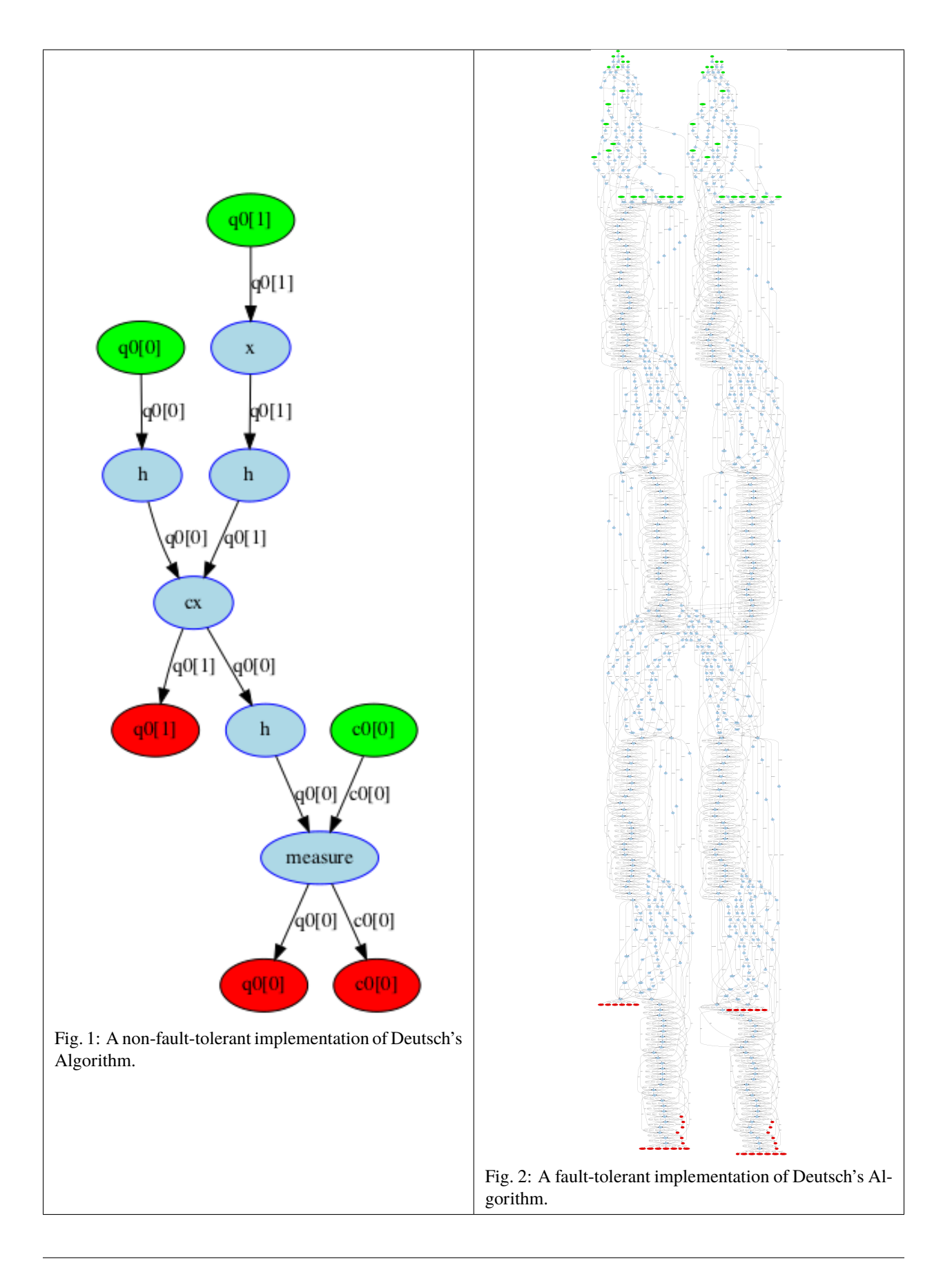

#### **CHAPTER**

# **QISKIFT API**

# <span id="page-6-4"></span><span id="page-6-1"></span><span id="page-6-0"></span>**1.1 The BaseFaultTolerance Module**

<span id="page-6-3"></span>The BaseFaultTolerance module contains base classes for Quantum Error Correction and Quantum Fault Tolerance. These classes are generic; they require the user to provide the relevant algorithms when they are initialized. For specific quantum codes, see the Codes page. Note that only the Steane code is currently implemented.

class BaseFaultTolerance.BaseFaultTolerantMeasurement(*\*args*, *\*\*kwargs*)

A class for implementing fault-tolerant measurement. NOT YET IMPLEMENTED.

#### **Attributes**

is\_analysis\_pass Check if the pass is an analysis pass.

is\_transformation\_pass Check if the pass is a transformation pass.

#### **Methods**

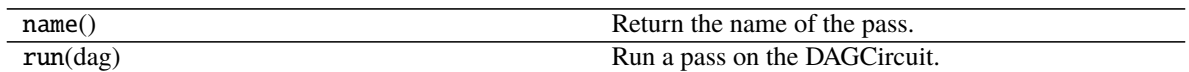

<span id="page-6-2"></span>class BaseFaultTolerance.Encoder(*encoderCircuit*, *numAncillas*)

A class for implementing the non-fault tolerant ecoding of the Steane |0⟩ state.

#### **Methods**

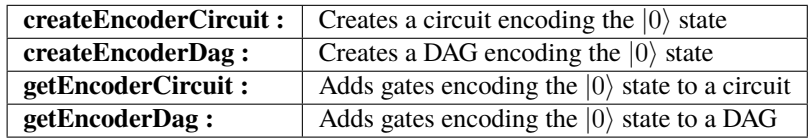

#### createEncoderCircuit(*numQubits*)

Creates a circuit encoding the specified number of qubits to the encoded  $|0\rangle$  state.

#### **Parameters**

**numQubits** [int] The number of qubits to initialize to the encoded  $|0\rangle$  state.

#### createEncoderDag(*numQubits*)

Creates a DAG encoding the specified number of qubits to the encoded  $|0\rangle$  state.

**numQubits** [int] The number of qubits to initialize to the encoded  $|0\rangle$  state.

- <span id="page-7-1"></span>getEncoderCircuit(*circuit*, *qregs*, *cregs=None*, *ancillas=None*)
	- Encodes the specified Quantum Registers to the encoded  $|0\rangle$  state for the given circuit.

#### **Parameters**

**dag** [DAGCircuit] The circuit for which to create the encoding.

- **qregs** [list(QuantumRegister)] The Quantum Registers to encode to the |0⟩.
- **cregs** [list(ClassicalRegister), Optional] The Classical Registers used to encode to the  $|0\rangle$ , if classical registers are needed. If cregs is provided, it must satisfy  $len(cregs)$  == len(qregs) and the encoding process for the qregs[i] quantum register will use the cregs[i] classical register.
- **ancillas** [list(AncillaRegister), list(QuantumRegister), Optional] The Ancilla Registers used to encode to the  $|0\rangle$ , if ancilla registers are needed. If ancillas is provided, it must satisfy  $len(ancillas) == len(cregs) == len(qregs)$  and the encoding process for the qregs[i] quantum register will use the ancillas[i] ancilla register.

#### getEncoderDag(*dag*, *qregs*, *cregs=None*, *ancillas=None*)

Encodes the specified Quantum Registers to the encoded |0⟩ state for the given DAG.

#### **Parameters**

**dag** [DAGCircuit] The circuit for which to create the encoding.

- **qregs** [list(QuantumRegister)] The Quantum Registers to encode to the |0⟩.
- **cregs** [list(ClassicalRegister), Optional] The Classical Registers used to encode to the  $|0\rangle$ , if classical registers are needed. If cregs is provided, it must satisfy  $len(cregs)$  == len(qregs) and the encoding process for the qregs[i] quantum register will use the cregs[i] classical register.
- **ancillas** [list(AncillaRegister), list(QuantumRegister), Optional] The Ancilla Registers used to encode to the  $|0\rangle$ , if ancilla registers are needed. If ancillas is provided, it must satisfy  $len(ancillas) == len(cregs) == len(qregs)$  and the encoding process for the qregs[i] quantum register will use the ancillas[i] ancilla register.

<span id="page-7-0"></span>class BaseFaultTolerance.ErrorCorrector(*syndromeDetector*, *syndromeCorrector*)

A class for implementing non-fault tolerant error correction (syndrome detection and correction) for an arbitrary error correction scheme. This class combines SyndromeDetection and SyndromeCorrection into a single class for ease of use.

#### **Parameters**

**syndromeDetector** [SyndromeDetector] An object representing syndrome detection.

**syndromeCorrector** [SyndromeCorrector] An object representing syndrome correction.

#### **Methods**

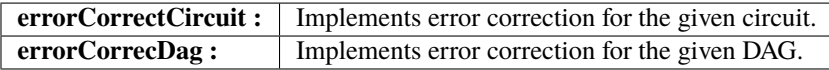

errorCorrectCircuit(*circuit*, *qregs*, *cregs=None*, *ancillas=None*)

Creates gates implementing fault tolerant error correction for the given qubits in the given circuit.

- <span id="page-8-2"></span>**circuit** [QuantumCircuit] The circuit for which to perform error correction.
- **qregs** [list(QuantumRegister)] The Quantum Registers to on which to perform error correction.
- **cregs** [list(ClassicalRegister)] The Classical Registers used to perform error correction, if classical registers are needed. If cregs is provided, it must satisfy  $len(cregs)$  == len(qregs) and the syndrome correction process for the qregs[i] quantum register will use the cregs[i] classical register.

errorCorrectDag(*dag*, *qregs*, *cregs=None*, *ancillas=None*)

Creates gates implementing non-fault tolerant error correction for the given qubits in the given DAG.

#### **Parameters**

- **dag** [DAGCircuit] The dag for which to perform error correction.
- **qregs** [list(QuantumRegister)] The Quantum Registers to on which to perform error correction.
- **cregs** [list(ClassicalRegister)] The Classical Registers used to perform error correction, if classical registers are needed. If cregs is provided, it must satisfy  $len(cregs)$  == len(qregs) and the syndrome correction process for the qregs[i] quantum register will use the cregs[i] classical register.

#### class BaseFaultTolerance.FaultTolerance(*\*args*, *\*\*kwargs*)

A Transpiler pass that converts a given quantum computation into an equivalent one with error correction. NOT YET IMPLEMENTED

#### **Attributes**

is\_analysis\_pass Check if the pass is an analysis pass.

is\_transformation\_pass Check if the pass is a transformation pass.

#### **Methods**

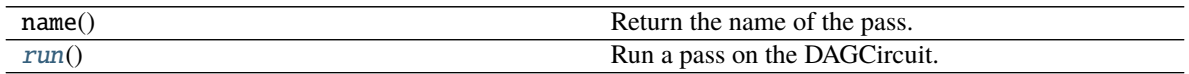

<span id="page-8-0"></span>run()

Run a pass on the DAGCircuit. This is implemented by the pass developer.

**Args:** dag (DAGCircuit): the dag on which the pass is run.

**Raises:** NotImplementedError: when this is left unimplemented for a pass.

<span id="page-8-1"></span>class BaseFaultTolerance.FaultTolerantEncoder(*encoder*, *checkerCircuit*, *numAncillas*, *correctVal*,

#### *numRepeats*)

A class for implementing an fault tolerant ecoding of the  $|0\rangle$  state for an arbitrary quantum code.

- **encoder** [Encoder] An Encoder object representing the  $|0\rangle$  state non-fault tolerant encoding process.
- **checkerCircuit** [QuantumCircuit] A circuit for determining whether the  $|0\rangle$  state has been encoded properly.
- **numAncillas** [int] The number of ancilla qubits used to check the encoded effect. Note: the ancilla qubits must be at the end of the list of qubits for the circuit.

<span id="page-9-0"></span>**correctVal** [int] The classical register value corresponding to the correct initialization of the encoded  $|0\rangle$  state.

**numRepeats** [int] The number of times to attempt to create the encoded  $|0\rangle$  state.

#### **Methods**

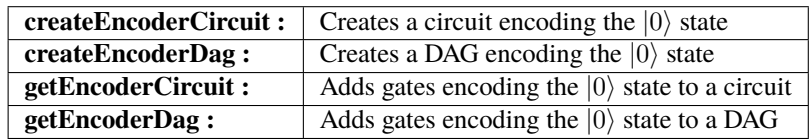

#### createEncoderCircuit(*numQubits*)

Creates a circuit fault-tolerantly encoding the specified number of qubits to the encoded  $|0\rangle$  state.

#### **Parameters**

**numQubits** [int] The number of qubits to initialize to the encoded  $|0\rangle$  state.

#### createEncoderDag(*numQubits*)

Creates a DAG fault-tolerantly encoding the specified number of qubits to the encoded  $|0\rangle$  state.

#### **Parameters**

**numQubits** [int] The number of qubits to initialize to the encoded  $|0\rangle$  state.

getEncoderCircuit(*circuit*, *qregs*, *cregs1=None*, *ancillas1=None*, *cregs2=None*, *ancillas2=None*) Fault-tolerantly encodes the specified Quantum Registers to the encoded  $|0\rangle$  state for the given circuit.

#### **Parameters**

**dag** [DAGCircuit] The circuit for which to create the encoding.

- **qregs** [list(QuantumRegister)] The Quantum Registers to encode to the |0⟩.
- **cregs** [list(ClassicalRegister), Optional] The Classical Registers used to encode to the  $|0\rangle$ , if classical registers are needed. If cregs is provided, it must satisfy  $len(cregs)$  == len(qregs) and the encoding process for the qregs[i] quantum register will use the cregs[i] classical register.
- **ancillas** [list(AncillaRegister), list(QuantumRegister), Optional] The Ancilla Registers used to encode to the  $|0\rangle$ , if ancilla registers are needed. If ancillas is provided, it must satisfy  $len(ancillas) == len(cregs) == len(qregs)$  and the encoding process for the qregs[i] quantum register will use the ancillas[i] ancilla register.

getEncoderDag(*dag*, *qregs*, *cregs1=None*, *ancillas1=None*, *cregs2=None*, *ancillas2=None*) Fault-tolerantly encodes the specified Quantum Registers to the encoded  $|0\rangle$  state for the given DAG.

#### **Parameters**

**dag** [DAGCircuit] The circuit for which to create the encoding.

- **qregs** [list(QuantumRegister)] The Quantum Registers to encode to the |0⟩.
- **cregs** [list(ClassicalRegister), Optional] The Classical Registers used to encode to the  $|0\rangle$ , if classical registers are needed. If cregs is provided, it must satisfy  $len(cregs) ==$ len(qregs) and the encoding process for the qregs[i] quantum register will use the cregs[i] classical register.

<span id="page-10-1"></span>**ancillas** [list(AncillaRegister), list(QuantumRegister), Optional] The Ancilla Registers used to encode to the  $|0\rangle$ , if ancilla registers are needed. If ancillas is provided, it must satisfy len(ancillas) == len(cregs) == len(gregs) and the encoding process for the qregs[i] quantum register will use the ancillas[i] ancilla register.

#### <span id="page-10-0"></span>class BaseFaultTolerance.FaultTolerantGates(*gatesToCircuit*)

A class for implementing fault tolerant gates for an arbitrary quantum error correction code.

#### **Parameters**

**gatesToCircuit** [map(str, (QuantumCircuit, int))] A map representing conversions between gates and circuits implementing fault tolerant versions of those gates. The keys of the map are the QASM label for the gate in question, given by gate.qasm(). The outputs of the map are tuples of the form (circuit, numAncillas), where circuit is a fault-tolerant implementation of a gate and numAncillas is the number of ancillas qubits used in the fault-tolerant implementation of the gate.

#### **Methods**

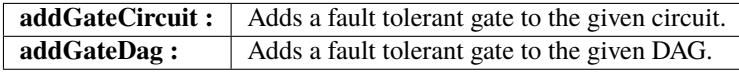

addGateCircuit(*circuit*, *gate*, *qregs*, *cregs=None*, *ancillas=None*)

Adds the specified number of fault tolerant implementations of a quantum gate to the given circuit.

#### **Parameters**

**circuit** [QuantumCircuit] The circuit on which to perform the fault tolerant gate.

- **gate** [Gate] The non-fault tolerant gate for which to implement a fault tolerant version.
- **qregs** [list(list(QuantumRegister))] The Quantum Registers to on which to perform the fault tolerant gate. Each qregs[i] represents the list of quantum registers which correspond to the ith input to the non-fault tolerant version of the gate in question. Note that each qregs[i] must have the same length.
- **cregs** [list(list(ClassicalRegister)), Optional] The Classical Registers used to perform syndrome detection, if classical registers are needed. If cregs is provided, it must satisfy  $len(cregs) == len(qregs[0])$  and the syndrome detection process for the qregs[i][j] quantum register will use the cregs[j] classical register.
- **ancillas** [list(list(AncillaRegister)), list(list(QuantumRegister)), Optional] The Ancilla Registers used to perform syndrome detection,, if ancilla registers are needed. If ancillas is provided, it must satisfy  $len(ancillas) == len(qregs[0])$  and the syndrome detection process for the qregs[i][j] quantum register will use the ancillas[j] ancilla register.

#### addGateDag(*dag*, *gate*, *qregs*, *cregs=None*, *ancillas=None*)

Adds the specified number of fault tolerant implementations of a quantum gate to the given DAG.

#### **Parameters**

**dag** [DAGCircuit] The dag on which to perform the fault tolerant gate.

**gate** [Gate] The non-fault tolerant gate for which to implement a fault tolerant version.

**qregs** [list(list(QuantumRegister))] The Quantum Registers to on which to perform the fault tolerant gate. Each qregs[i] represents the list of quantum registers which correspond <span id="page-11-2"></span>to the ith input to the non-fault tolerant version of the gate in question. Note that each qregs[i] must have the same length.

- **cregs** [list(list(ClassicalRegister)), Optional] The Classical Registers used to perform syndrome detection, if classical registers are needed. If cregs is provided, it must satisfy  $len(cregs) == len(qregs[0])$  and the syndrome detection process for the qregs[i][j] quantum register will use the  $cregs[j]$  classical register.
- **ancillas** [list(list(AncillaRegister)), list(list(QuantumRegister)), Optional] The Ancilla Registers used to perform syndrome detection,, if ancilla registers are needed. If ancillas is provided, it must satisfy  $len(ancillas) == len(qregs[0])$  and the syndrome detection process for the qregs[i][j] quantum register will use the ancillas[j] ancilla register.

#### <span id="page-11-0"></span>class BaseFaultTolerance.SyndromeCorrector(*correctorCircuit*)

A class for implementing fault tolerant syndrome correction for an arbitrary error correction scheme.

#### **Parameters**

**correctorCircuit** [QuantumCircuit] A Quantum Circuit implementing fault tolerant syndrome correction for a single qubit.

#### **Methods**

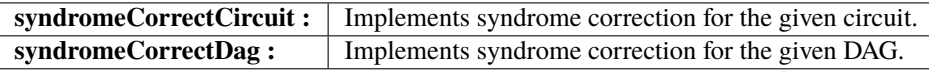

#### syndromeCorrectCircuit(*circuit*, *qregs*, *cregs*)

Creates gates implementing fault tolerant syndrome correction for the given qubits in the given circuit.

#### **Parameters**

**circuit** [QuantumCircuit] The circuit for which to perform syndrome correction.

- **qregs** [list(QuantumRegister)] The Quantum Registers to on which to perform syndrome correction.
- **cregs** [list(ClassicalRegister)] The Classical Registers used to perform syndrome correction, if classical registers are needed. If cregs is provided, it must satisfy  $len(cregs)$  == len(qregs) and the syndrome correction process for the qregs[i] quantum register will use the cregs[i] classical register.

#### syndromeCorrectDag(*dag*, *qregs*, *cregs*)

Creates gates implementing fault tolerant syndrome correction for the given qubits in the given DAG.

#### **Parameters**

**dag** [DAGCircuit] The dag for which to perform syndrome correction.

- **qregs** [list(QuantumRegister)] The Quantum Registers to on which to perform syndrome correction.
- **cregs** [list(ClassicalRegister)] The Classical Registers used to perform syndrome correction, if classical registers are needed. If cregs is provided, it must satisfy  $len(cregs)$  == len(qregs) and the syndrome correction process for the qregs[i] quantum register will use the cregs[i] classical register.

#### <span id="page-11-1"></span>class BaseFaultTolerance.SyndromeDetector(*detectorCircuit*, *numAncillas*)

A class for implementing non-fault tolerant syndrome detection for an arbitrary error correction scheme.

#### <span id="page-12-0"></span>**Parameters**

**detectorCircuit** [QuantumCircuit] A Quantum Circuit implementing non-fault tolerant syndrome detection.

**numAncillas** [int] The number of ancilla qubits used in the syndrome detection.

#### **Methods**

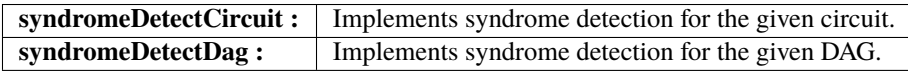

#### syndromeDetectCircuit(*circuit*, *qregs*, *cregs=None*, *ancillas=None*)

Creates gates implementing non-fault tolerant syndrome detection for the given qubits in the given circuit.

#### **Parameters**

- **circuit** [QuantumCircuit] The circuit for which to perform syndrome detection.
- **qregs** [list(QuantumRegister)] The Quantum Registers to on which to perform syndrome detection.
- **cregs** [list(ClassicalRegister), Optional] The Classical Registers used to perform syndrome detection, if classical registers are needed. If cregs is provided, it must satisfy  $len(cregs) == len(qregs)$  and the syndrome detection process for the gregs[i] quantum register will use the cregs[i] classical register.
- **ancillas** [list(AncillaRegister), list(QuantumRegister), Optional] The Ancilla Registers used to perform syndrome detection, if ancilla registers are needed. If ancillas is provided, it must satisfy len(ancillas) == len(cregs) == len(qregs) and the syndrome detection process for the qregs[i] quantum register will use the ancillas[i] ancilla register.

#### syndromeDetectDag(*dag*, *qregs*, *cregs=None*, *ancillas=None*)

Creates gates implementing non-fault tolerant syndrome detection for the given qubits in the given DAG.

- **dag** [DAGCircuit] The DAG for which to perform syndrome detection.
- **qregs** [list(QuantumRegister)] The Quantum Registers to on which to perform syndrome detection.
- **cregs** [list(ClassicalRegister), Optional] The Classical Registers used to perform syndrome detection, if classical registers are needed. If cregs is provided, it must satisfy  $len(cregs) == len(qregs)$  and the syndrome detection process for the  $qregs[i]$ quantum register will use the cregs[i] classical register.
- **ancillas** [list(AncillaRegister), list(QuantumRegister), Optional] The Ancilla Registers used to perform syndrome detection,, if ancilla registers are needed. If ancillas is provided, it must satisfy  $len(ancillas) == len(cregs) == len(qregs)$  and the syndrome detection process for the qregs[i] quantum register will use the ancillas[i] ancilla register.

### <span id="page-13-2"></span><span id="page-13-0"></span>**1.2 The Steane Module**

<span id="page-13-1"></span>The Steane Module implements Quantum Error Correction and Quantum Fault Tolerance using the Steane 7-qubit code. The 7-qubit code encodes the state  $|\phi\rangle$  as

$$
|\tilde{\phi}\rangle = (1 + X_0 X_4 X_5 X_6)(1 + X_1 X_3 X_5 X_6)(1 + X_2 X_3 X_4 X_6)|\phi\rangle.
$$

For Syndrome Detection, the Steane code measures 6 operators:

$$
M_a = X_0 X_4 X_5 X_6,
$$
  
\n
$$
M_b = X_1 X_3 X_5 X_6,
$$
  
\n
$$
M_c = X_2 X_3 X_4 X_6,
$$
  
\n
$$
N_a = Z_0 Z_4 Z_5 Z_6,
$$
  
\n
$$
N_b = Z_1 Z_3 Z_5 Z_6,
$$

and

$$
N_c=Z_2Z_3Z_4Z_6.\\
$$

More details about each aspect of the Steane code are provided below.

#### class Steane.SteaneEncoder

Bases: [BaseFaultTolerance.Encoder](#page-6-2)

A class for implementing non-fault tolerant preparation of the Steane  $|0\rangle$  state. As described at the top of this page, the  $|0\rangle$  state is encoded as

$$
|\tilde{0}\rangle = (1 + X_0 X_4 X_5 X_6)(1 + X_1 X_3 X_5 X_6)(1 + X_2 X_3 X_4 X_6)|0\rangle.
$$

The circuit representation of the initialization process is:

#### **Methods**

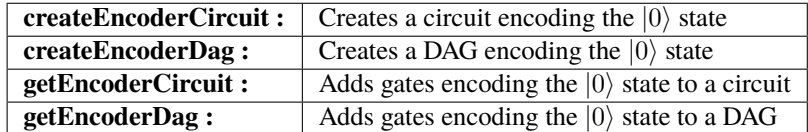

#### createEncoderCircuit(*numQubits*)

Creates a circuit encoding the specified number of qubits to the encoded  $|0\rangle$  state.

#### **Parameters**

**numQubits** [int] The number of qubits to initialize to the encoded  $|0\rangle$  state.

#### createEncoderDag(*numQubits*)

Creates a DAG encoding the specified number of qubits to the encoded  $|0\rangle$  state.

#### **Parameters**

**numQubits** [int] The number of qubits to initialize to the encoded  $|0\rangle$  state.

#### getEncoderCircuit(*circuit*, *qregs*, *cregs=None*, *ancillas=None*)

Encodes the specified Quantum Registers to the encoded  $|0\rangle$  state for the given circuit.

<span id="page-14-0"></span>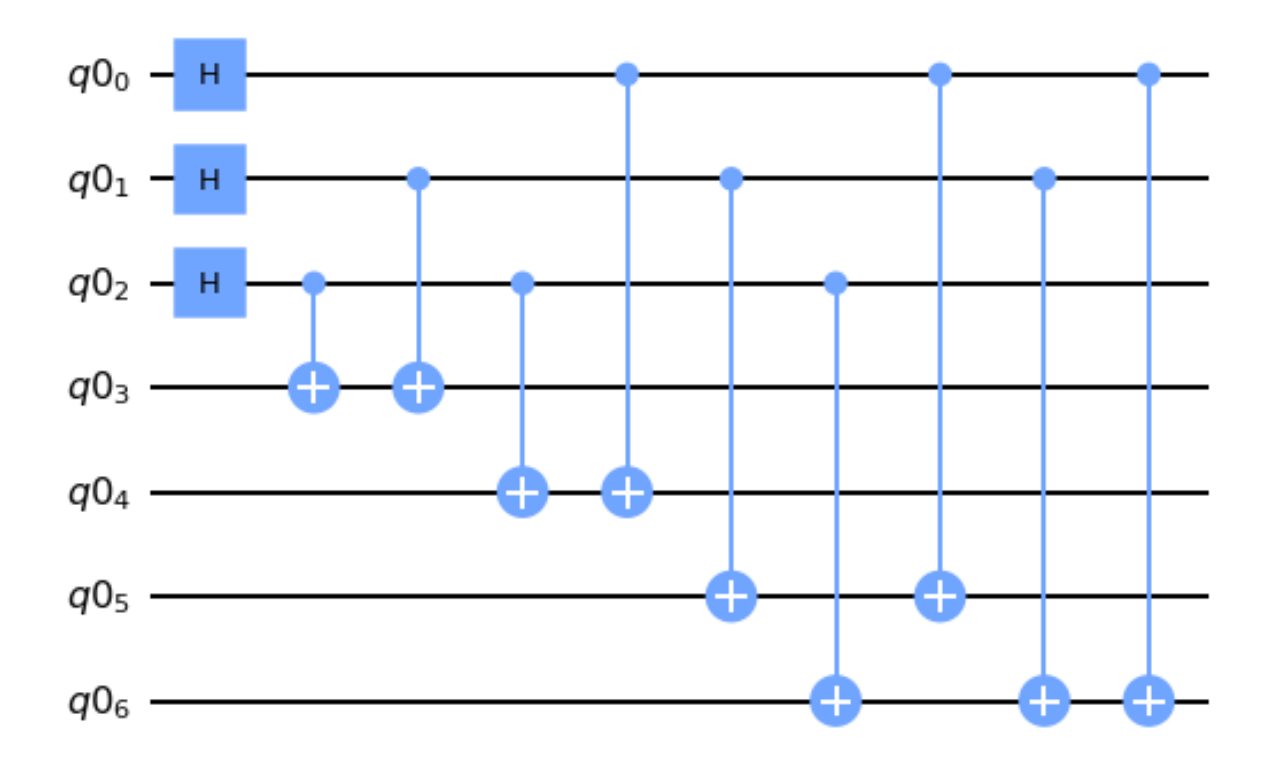

#### **Parameters**

**dag** [DAGCircuit] The circuit for which to create the encoding.

- **qregs** [list(QuantumRegister)] The Quantum Registers to encode to the |0⟩.
- **cregs** [list(ClassicalRegister), Optional] The Classical Registers used to encode to the  $|0\rangle$ , if classical registers are needed. If cregs is provided, it must satisfy  $len(cregs)$  == len(qregs) and the encoding process for the qregs[i] quantum register will use the cregs[i] classical register.
- **ancillas** [list(AncillaRegister), list(QuantumRegister), Optional] The Ancilla Registers used to encode to the  $|0\rangle$ , if ancilla registers are needed. If ancillas is provided, it must satisfy  $len(ancillas) == len(cregs) == len(qregs)$  and the encoding process for the qregs[i] quantum register will use the ancillas[i] ancilla register.

#### getEncoderDag(*dag*, *qregs*, *cregs=None*, *ancillas=None*)

Encodes the specified Quantum Registers to the encoded  $|0\rangle$  state for the given DAG.

#### **Parameters**

**dag** [DAGCircuit] The circuit for which to create the encoding.

- **qregs** [list(QuantumRegister)] The Quantum Registers to encode to the |0⟩.
- **cregs** [list(ClassicalRegister), Optional] The Classical Registers used to encode to the  $|0\rangle$ , if classical registers are needed. If cregs is provided, it must satisfy  $len(cregs) ==$ len(qregs) and the encoding process for the qregs[i] quantum register will use the cregs[i] classical register.
- **ancillas** [list(AncillaRegister), list(QuantumRegister), Optional] The Ancilla Registers used to encode to the  $|0\rangle$ , if ancilla registers are needed. If ancillas is provided, it must

satisfy  $len(ancillas) == len(creqs) == len(qreqs)$  and the encoding process for the qregs[i] quantum register will use the ancillas[i] ancilla register.

#### <span id="page-15-0"></span>class Steane.SteaneErrorCorrector

Bases: [BaseFaultTolerance.ErrorCorrector](#page-7-0)

A class for implementing non-fault tolerant error correction for the Steane Code. This class combines SteaneSyndromeDetection and SteaneSyndromeCorrection into a single class for ease of use.

#### **Methods**

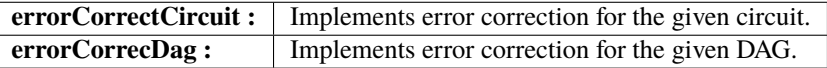

#### errorCorrectCircuit(*circuit*, *qregs*, *cregs=None*, *ancillas=None*)

Creates gates implementing fault tolerant error correction for the given qubits in the given circuit.

#### **Parameters**

**circuit** [QuantumCircuit] The circuit for which to perform error correction.

- **qregs** [list(QuantumRegister)] The Quantum Registers to on which to perform error correction.
- **cregs** [list(ClassicalRegister)] The Classical Registers used to perform error correction, if classical registers are needed. If cregs is provided, it must satisfy len(cregs) == len(qregs) and the syndrome correction process for the qregs[i] quantum register will use the cregs[i] classical register.

#### errorCorrectDag(*dag*, *qregs*, *cregs=None*, *ancillas=None*)

Creates gates implementing non-fault tolerant error correction for the given qubits in the given DAG.

#### **Parameters**

**dag** [DAGCircuit] The dag for which to perform error correction.

- **qregs** [list(QuantumRegister)] The Quantum Registers to on which to perform error correction.
- **cregs** [list(ClassicalRegister)] The Classical Registers used to perform error correction, if classical registers are needed. If cregs is provided, it must satisfy  $len(cregs)$  == len(qregs) and the syndrome correction process for the qregs[i] quantum register will use the cregs[i] classical register.

#### class Steane.SteaneFaultTolerantEncoder(*numRepeats*)

Bases: [BaseFaultTolerance.FaultTolerantEncoder](#page-8-1)

A class for implementing fault tolerant ecoding of the Steane encoded |0⟩ state. NOT FINISHED.

#### **Parameters**

**numRepeats** [int] The number of times to try to create the |0⟩ state before giving up.

#### <span id="page-16-0"></span>**Methods**

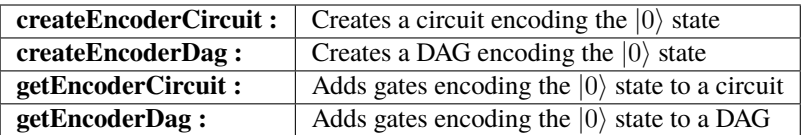

#### createEncoderCircuit(*numQubits*)

Creates a circuit fault-tolerantly encoding the specified number of qubits to the encoded  $|0\rangle$  state.

#### **Parameters**

**numQubits** [int] The number of qubits to initialize to the encoded  $|0\rangle$  state.

#### createEncoderDag(*numQubits*)

Creates a DAG fault-tolerantly encoding the specified number of qubits to the encoded  $|0\rangle$  state.

#### **Parameters**

**numQubits** [int] The number of qubits to initialize to the encoded  $|0\rangle$  state.

getEncoderCircuit(*circuit*, *qregs*, *cregs1=None*, *ancillas1=None*, *cregs2=None*, *ancillas2=None*) Fault-tolerantly encodes the specified Quantum Registers to the encoded  $|0\rangle$  state for the given circuit.

#### **Parameters**

**dag** [DAGCircuit] The circuit for which to create the encoding.

- **qregs** [list(QuantumRegister)] The Quantum Registers to encode to the |0⟩.
- **cregs** [list(ClassicalRegister), Optional] The Classical Registers used to encode to the  $|0\rangle$ , if classical registers are needed. If creqs is provided, it must satisfy  $len(cregs) ==$ len(qregs) and the encoding process for the qregs[i] quantum register will use the cregs[i] classical register.
- **ancillas** [list(AncillaRegister), list(QuantumRegister), Optional] The Ancilla Registers used to encode to the  $|0\rangle$ , if ancilla registers are needed. If ancillas is provided, it must satisfy  $len(ancillas) == len(cregs) == len(qregs)$  and the encoding process for the qregs[i] quantum register will use the ancillas[i] ancilla register.

getEncoderDag(*dag*, *qregs*, *cregs1=None*, *ancillas1=None*, *cregs2=None*, *ancillas2=None*) Fault-tolerantly encodes the specified Quantum Registers to the encoded  $|0\rangle$  state for the given DAG.

#### **Parameters**

**dag** [DAGCircuit] The circuit for which to create the encoding.

- **qregs** [list(QuantumRegister)] The Quantum Registers to encode to the |0⟩.
- **cregs** [list(ClassicalRegister), Optional] The Classical Registers used to encode to the  $|0\rangle$ , if classical registers are needed. If cregs is provided, it must satisfy  $len(cregs)$  == len(qregs) and the encoding process for the qregs[i] quantum register will use the cregs[i] classical register.
- **ancillas** [list(AncillaRegister), list(QuantumRegister), Optional] The Ancilla Registers used to encode to the  $|0\rangle$ , if ancilla registers are needed. If ancillas is provided, it must satisfy  $len(ancillas) == len(cregs) == len(qregs)$  and the encoding process for the qregs[i] quantum register will use the ancillas[i] ancilla register.

#### class Steane.SteaneFaultTolerantGates

Bases: [BaseFaultTolerance.FaultTolerantGates](#page-10-0)

<span id="page-17-0"></span>A class for implementing fault tolerant gates for the Steane Code. The current implemented gates are  $X, H, S$ , and CNOT. These gates can all be implemented bitwise. The figures below show the implementations for these four gates.

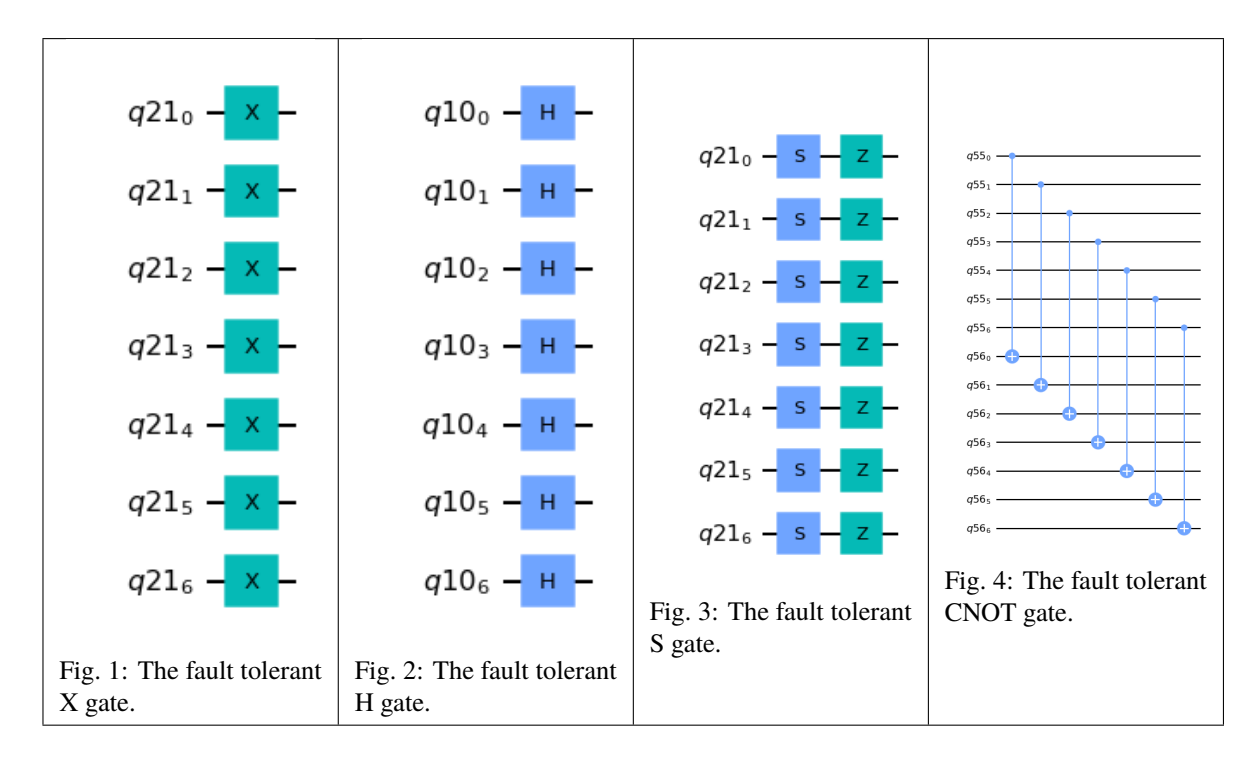

#### **Methods**

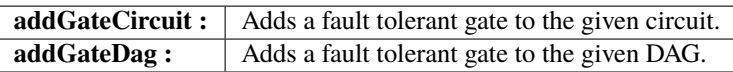

addGateCircuit(*circuit*, *gate*, *qregs*, *cregs=None*, *ancillas=None*)

Adds the specified number of fault tolerant implementations of a quantum gate to the given circuit.

#### **Parameters**

**circuit** [QuantumCircuit] The circuit on which to perform the fault tolerant gate.

- **gate** [Gate] The non-fault tolerant gate for which to implement a fault tolerant version.
- **qregs** [list(list(QuantumRegister))] The Quantum Registers to on which to perform the fault tolerant gate. Each qregs[i] represents the list of quantum registers which correspond to the ith input to the non-fault tolerant version of the gate in question. Note that each qregs[i] must have the same length.
- **cregs** [list(list(ClassicalRegister)), Optional] The Classical Registers used to perform syndrome detection, if classical registers are needed. If cregs is provided, it must satisfy  $len(cregs) == len(qregs[0])$  and the syndrome detection process for the qregs[i][j] quantum register will use the cregs[j] classical register.
- **ancillas** [list(list(AncillaRegister)), list(list(QuantumRegister)), Optional] The Ancilla Registers used to perform syndrome detection,, if ancilla registers are needed. If ancillas is provided, it must satisfy len(ancillas) == len(qregs[0]) and the syndrome de-

tection process for the qregs[i][j] quantum register will use the ancillas[j] ancilla register.

<span id="page-18-0"></span>addGateDag(*dag*, *gate*, *qregs*, *cregs=None*, *ancillas=None*)

Adds the specified number of fault tolerant implementations of a quantum gate to the given DAG.

#### **Parameters**

**dag** [DAGCircuit] The dag on which to perform the fault tolerant gate.

- **gate** [Gate] The non-fault tolerant gate for which to implement a fault tolerant version.
- **qregs** [list(list(QuantumRegister))] The Quantum Registers to on which to perform the fault tolerant gate. Each qregs[i] represents the list of quantum registers which correspond to the ith input to the non-fault tolerant version of the gate in question. Note that each qregs[i] must have the same length.
- **cregs** [list(list(ClassicalRegister)), Optional] The Classical Registers used to perform syndrome detection, if classical registers are needed. If cregs is provided, it must satisfy  $len(cregs) == len(qregs[0])$  and the syndrome detection process for the qreqs $[i][j]$  quantum register will use the creqs $[j]$  classical register.
- **ancillas** [list(list(AncillaRegister)), list(list(QuantumRegister)), Optional] The Ancilla Registers used to perform syndrome detection,, if ancilla registers are needed. If ancillas is provided, it must satisfy  $len(ancillas) == len(qregs[0])$  and the syndrome detection process for the qregs[i][j] quantum register will use the ancillas[j] ancilla register.

#### class Steane.SteaneSyndromeCorrector

Bases: [BaseFaultTolerance.SyndromeCorrector](#page-11-0)

A class for implementing fault tolerant syndrome correction for the Steane code. The circuit representation for Syndrome Correction is shown below:

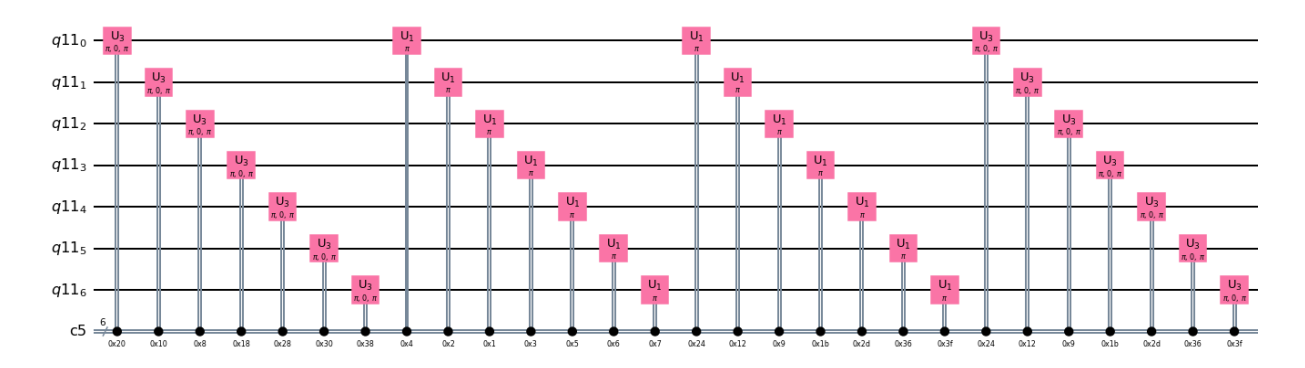

#### **Methods**

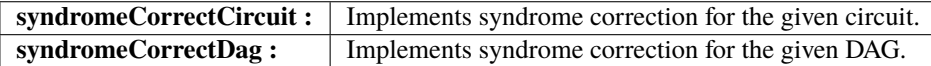

#### syndromeCorrectCircuit(*circuit*, *qregs*, *cregs*)

Creates gates implementing fault tolerant syndrome correction for the given qubits in the given circuit.

#### **Parameters**

**circuit** [QuantumCircuit] The circuit for which to perform syndrome correction.

- <span id="page-19-0"></span>**qregs** [list(QuantumRegister)] The Quantum Registers to on which to perform syndrome correction.
- **cregs** [list(ClassicalRegister)] The Classical Registers used to perform syndrome correction, if classical registers are needed. If cregs is provided, it must satisfy  $len(cregs)$  == len(qregs) and the syndrome correction process for the qregs[i] quantum register will use the cregs[i] classical register.

#### syndromeCorrectDag(*dag*, *qregs*, *cregs*)

Creates gates implementing fault tolerant syndrome correction for the given qubits in the given DAG.

#### **Parameters**

- **dag** [DAGCircuit] The dag for which to perform syndrome correction.
- **qregs** [list(QuantumRegister)] The Quantum Registers to on which to perform syndrome correction.
- **cregs** [list(ClassicalRegister)] The Classical Registers used to perform syndrome correction, if classical registers are needed. If cregs is provided, it must satisfy  $len(cregs)$  == len(qregs) and the syndrome correction process for the qregs[i] quantum register will use the cregs[i] classical register.

#### class Steane.SteaneSyndromeDetector

Bases: [BaseFaultTolerance.SyndromeDetector](#page-11-1)

A class for implementing non-fault tolerant syndrome detection for the Steane Code. Syndrome detection works by measuring six stabilizer operators,  $M_a$ ,  $M_b$ ,  $M_c$ ,  $N_a$ ,  $N_b$ , and  $N_c$ , defined at the top of this page. The circuit representation of the syndrome detection process is:

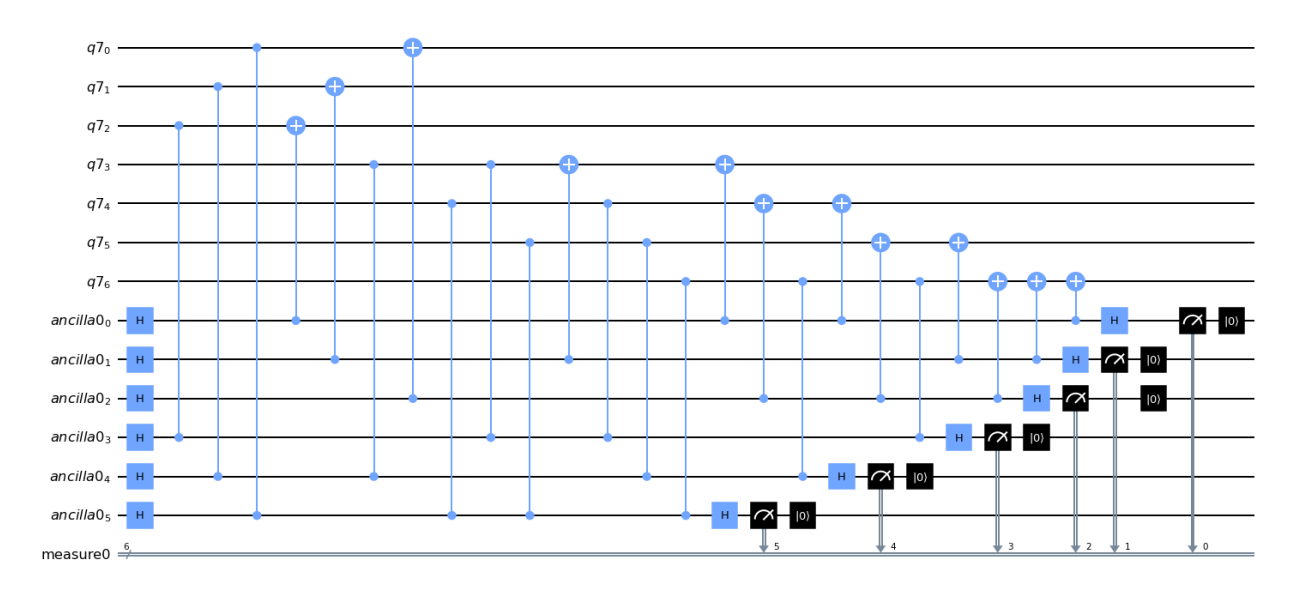

#### <span id="page-20-0"></span>**Methods**

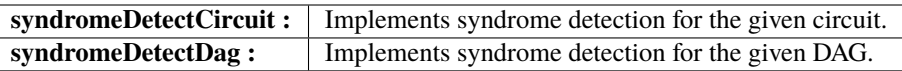

#### syndromeDetectCircuit(*circuit*, *qregs*, *cregs=None*, *ancillas=None*)

Creates gates implementing non-fault tolerant syndrome detection for the given qubits in the given circuit.

#### **Parameters**

- **circuit** [QuantumCircuit] The circuit for which to perform syndrome detection.
- **qregs** [list(QuantumRegister)] The Quantum Registers to on which to perform syndrome detection.
- **cregs** [list(ClassicalRegister), Optional] The Classical Registers used to perform syndrome detection, if classical registers are needed. If cregs is provided, it must satisfy  $len(cregs) == len(qregs)$  and the syndrome detection process for the qregs[i] quantum register will use the cregs[i] classical register.
- **ancillas** [list(AncillaRegister), list(QuantumRegister), Optional] The Ancilla Registers used to perform syndrome detection,, if ancilla registers are needed. If ancillas is provided, it must satisfy  $len(ancillas) == len(cregs) == len(qregs)$  and the syndrome detection process for the qregs[i] quantum register will use the ancillas[i] ancilla register.

#### syndromeDetectDag(*dag*, *qregs*, *cregs=None*, *ancillas=None*)

Creates gates implementing non-fault tolerant syndrome detection for the given qubits in the given DAG.

- **dag** [DAGCircuit] The DAG for which to perform syndrome detection.
- **qregs** [list(QuantumRegister)] The Quantum Registers to on which to perform syndrome detection.
- **cregs** [list(ClassicalRegister), Optional] The Classical Registers used to perform syndrome detection, if classical registers are needed. If cregs is provided, it must satisfy  $len(cregs) == len(qregs)$  and the syndrome detection process for the  $qregs[i]$ quantum register will use the cregs[i] classical register.
- **ancillas** [list(AncillaRegister), list(QuantumRegister), Optional] The Ancilla Registers used to perform syndrome detection,, if ancilla registers are needed. If ancillas is provided, it must satisfy  $len(ancillas) == len(cregs) == len(qregs)$  and the syndrome detection process for the qregs[i] quantum register will use the ancillas[i] ancilla register.

### **CHAPTER**

**TWO**

# **INDICES AND TABLES**

- <span id="page-22-0"></span>• genindex
- modindex
- search

# **PYTHON MODULE INDEX**

<span id="page-24-0"></span>b BaseFaultTolerance, [3](#page-6-3)

s Steane, [10](#page-13-1)

# **INDEX**

# <span id="page-26-0"></span>A

addGateCircuit() (*BaseFaultTolerance.FaultTolerantGates method*), [7](#page-10-1) addGateCircuit() (*Steane.SteaneFaultTolerantGates method*), [14](#page-17-0) addGateDag() (*BaseFaultTolerance.FaultTolerantGates method*), [7](#page-10-1) addGateDag() (*Steane.SteaneFaultTolerantGates method*), [15](#page-18-0)

# B

BaseFaultTolerance module, [3](#page-6-4) BaseFaultTolerantMeasurement (*class in BaseFault-Tolerance*), [3](#page-6-4)

# C

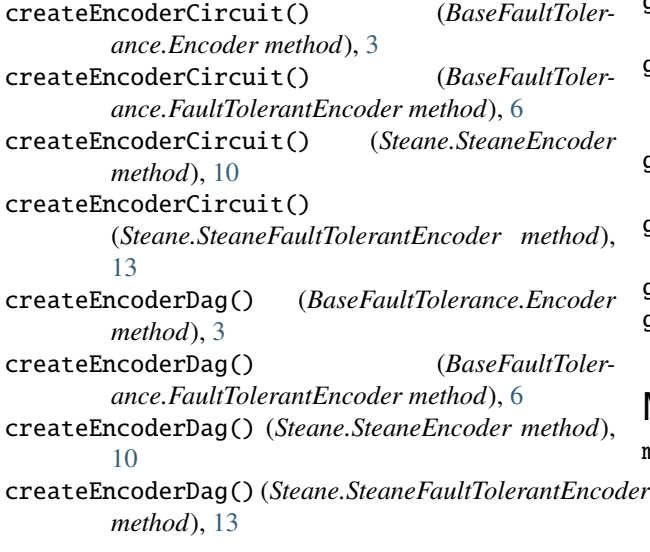

# E

Encoder (*class in BaseFaultTolerance*), [3](#page-6-4) errorCorrectCircuit() (*BaseFaultTolerance.ErrorCorrector method*), [4](#page-7-1) errorCorrectCircuit() (*Steane.SteaneErrorCorrector method*), [12](#page-15-0)

errorCorrectDag() (*BaseFaultTolerance.ErrorCorrector method*), [5](#page-8-2) errorCorrectDag() (*Steane.SteaneErrorCorrector method*), [12](#page-15-0) ErrorCorrector (*class in BaseFaultTolerance*), [4](#page-7-1)

# F

FaultTolerance (*class in BaseFaultTolerance*), [5](#page-8-2) FaultTolerantEncoder (*class in BaseFaultTolerance*), [5](#page-8-2)

FaultTolerantGates (*class in BaseFaultTolerance*), [7](#page-10-1)

### G

getEncoderCircuit() (*BaseFaultTolerance.Encoder method*), [4](#page-7-1) getEncoderCircuit() (*BaseFaultTolerance.FaultTolerantEncoder method*), [6](#page-9-0) getEncoderCircuit() (*Steane.SteaneEncoder method*), [10](#page-13-2) getEncoderCircuit() (*Steane.SteaneFaultTolerantEncoder method*), [13](#page-16-0) getEncoderDag() (*BaseFaultTolerance.Encoder method*), [4](#page-7-1) getEncoderDag() (*BaseFaultTolerance.FaultTolerantEncoder method*), [6](#page-9-0) getEncoderDag() (*Steane.SteaneEncoder method*), [11](#page-14-0) getEncoderDag() (*Steane.SteaneFaultTolerantEncoder method*), [13](#page-16-0)

### M

module BaseFaultTolerance, [3](#page-6-4) Steane, [10](#page-13-2)

### R

run() (*BaseFaultTolerance.FaultTolerance method*), [5](#page-8-2)

### S

Steane module, [10](#page-13-2) SteaneEncoder (*class in Steane*), [10](#page-13-2)

SteaneErrorCorrector (*class in Steane*), [12](#page-15-0) SteaneFaultTolerantEncoder (*class in Steane*), [12](#page-15-0) SteaneFaultTolerantGates (*class in Steane*), [13](#page-16-0) SteaneSyndromeCorrector (*class in Steane*), [15](#page-18-0) SteaneSyndromeDetector (*class in Steane*), [16](#page-19-0) syndromeCorrectCircuit() (*BaseFaultTolerance.SyndromeCorrector method*), [8](#page-11-2) syndromeCorrectCircuit() (*Steane.SteaneSyndromeCorrector method*), [15](#page-18-0) syndromeCorrectDag() (*BaseFaultTolerance.SyndromeCorrector method*), [8](#page-11-2) syndromeCorrectDag() (*Steane.SteaneSyndromeCorrector method*), [16](#page-19-0) SyndromeCorrector (*class in BaseFaultTolerance*), [8](#page-11-2) syndromeDetectCircuit() (*BaseFaultTolerance.SyndromeDetector method*), [9](#page-12-0) syndromeDetectCircuit() (*Steane.SteaneSyndromeDetector method*), [17](#page-20-0) syndromeDetectDag() (*BaseFaultTolerance.SyndromeDetector method*), [9](#page-12-0) syndromeDetectDag() (*Steane.SteaneSyndromeDetector method*), [17](#page-20-0) SyndromeDetector (*class in BaseFaultTolerance*), [8](#page-11-2)